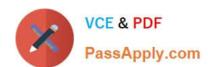

# 500-005<sup>Q&As</sup>

Installing Cisco TelePresence Video Immersive Systems

# Pass Cisco 500-005 Exam with 100% Guarantee

Free Download Real Questions & Answers PDF and VCE file from:

https://www.passapply.com/500-005.html

100% Passing Guarantee 100% Money Back Assurance

Following Questions and Answers are all new published by Cisco
Official Exam Center

- Instant Download After Purchase
- 100% Money Back Guarantee
- 365 Days Free Update
- 800,000+ Satisfied Customers

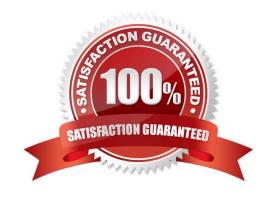

#### https://www.passapply.com/500-005.html 2021 Latest passapply 500-005 PDF and VCE dumps Download

#### **QUESTION 1**

Which hard button on the Cisco TelePresence Touch 12 console is used to end an active call?

- A. Home button
- B. Answer Call button
- C. Manage Call button
- D. End Call button

Correct Answer: B

#### **QUESTION 2**

If no speed-dial numbers are displayed on the Cisco TelePresence Touch 12 Favorites screen, which of these is the cause?

- A. Numbers need to be added using the Cisco TelePresence Touch 12.
- B. Numbers are not configured in the Exchange Address Book.
- C. Numbers need to be manually added to the Address Book using the Cisco TelePresence Administration GUI.
- D. Numbers are not configured in Cisco Unified Communications Manager.

Correct Answer: D

#### **QUESTION 3**

Which option allows the TX9000 to receive its configuration and software image from a TFTP server when a DHCP server is not available?

- A. Use the Cisco TelePresence Touch 12 to configure the TX9000 for TFTP server access.
- B. Log into the Cisco TelePresence Administration GUI, choose Unified CM Settings, choose Specify in the Use Configuration TFTP Servers entry, enter the IP address or addresses for Cisco Unified Communications Manager in the TFTP Server field(s), and click Apply.
- C. Log into Cisco Unified Communications Manager and configure the TX9000 from the device configuration web page.
- D. Log into the local router and configure TFTP server access.

Correct Answer: B

### https://www.passapply.com/500-005.html

2021 Latest passapply 500-005 PDF and VCE dumps Download

#### **QUESTION 4**

After the initial bootup of a TX9000 system, you notice that the software version on the codec is not what was expected. Which location should be searched to ensure that the desired software is available on the TFTP server for the codec to download?

- A. Cisco Unified Communications Manager-->Devices
- B. Cisco Unified OS Administration-->TFTP File Management
- C. Cisco Unified Communications Manager-->TFTP File Management
- D. Cisco Unified Communications Manager-->Phones-->Software
- E. Cisco Unified OS Administration-->Software-->Phones
- F. Cisco Unified OS Administration-->Firmware

Correct Answer: B

#### **QUESTION 5**

Using the following table, correctly identify the location of each component. Where is each component located?

#### Hot Area:

| Where is each component located? | Left Panel | Center Panel | Right Panel |
|----------------------------------|------------|--------------|-------------|
| TS4 Codec                        | 0          | O            | 0           |
| TS2 Codec                        | 0          | 0            | 0           |
| TS1 Codec                        | 0          | 0            | 0           |
| TS3 Codec                        | 0          | 0            | 0           |

#### Correct Answer:

| Where is each component located? | Left Panel | Center Panel | Right Panel |
|----------------------------------|------------|--------------|-------------|
| TS4 Codec                        | 0          | 0            | 0           |
| TS2 Codec                        | 0          | 0            | 0           |
| TS1 Codec                        | 0          | 0            | 0           |
| TS3 Codec                        | 0          | 0            | 0           |

Latest 500-005 Dumps

500-005 VCE Dumps

500-005 Practice Test

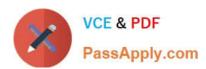

To Read the Whole Q&As, please purchase the Complete Version from Our website.

# Try our product!

100% Guaranteed Success

100% Money Back Guarantee

365 Days Free Update

**Instant Download After Purchase** 

24x7 Customer Support

Average 99.9% Success Rate

More than 800,000 Satisfied Customers Worldwide

Multi-Platform capabilities - Windows, Mac, Android, iPhone, iPod, iPad, Kindle

We provide exam PDF and VCE of Cisco, Microsoft, IBM, CompTIA, Oracle and other IT Certifications. You can view Vendor list of All Certification Exams offered:

https://www.passapply.com/allproducts

## **Need Help**

Please provide as much detail as possible so we can best assist you. To update a previously submitted ticket:

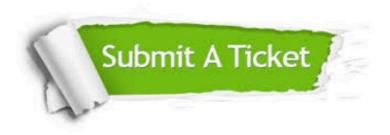

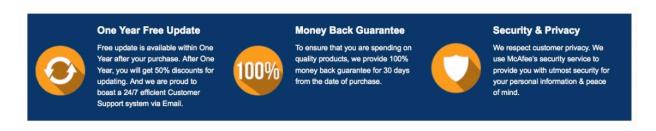

Any charges made through this site will appear as Global Simulators Limited.

All trademarks are the property of their respective owners.

Copyright © passapply, All Rights Reserved.